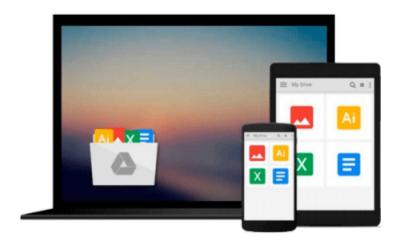

## No Good in Art

Miriam Cohen

# Download now

<u>Click here</u> if your download doesn"t start automatically

### No Good in Art

Miriam Cohen

#### No Good in Art Miriam Cohen

When Jim was in kindergarten the art teacher said, "Dear, your man has no neck." And she showed him the *right* way to draw -- right on his picture. Jim knew then and there that he was no good at art. But next year the first grade got a new art teacher. And Jim found out that he wasn't so bad after all.

Once again Miriam Cohen and Lillian Hoban share their insight and empathy in a book young readers (and young artists) will respond to with unqualified enthusiasm.

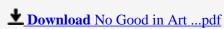

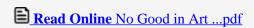

#### Download and Read Free Online No Good in Art Miriam Cohen

#### From reader reviews:

#### **Catherine Crider:**

Does one one of the book lovers? If yes, do you ever feeling doubt if you are in the book store? Try and pick one book that you never know the inside because don't ascertain book by its protect may doesn't work is difficult job because you are scared that the inside maybe not as fantastic as in the outside appearance likes. Maybe you answer is usually No Good in Art why because the excellent cover that make you consider about the content will not disappoint a person. The inside or content is actually fantastic as the outside as well as cover. Your reading 6th sense will directly assist you to pick up this book.

#### Carmela Randle:

Are you kind of busy person, only have 10 or perhaps 15 minute in your day to upgrading your mind talent or thinking skill also analytical thinking? Then you are experiencing problem with the book than can satisfy your short space of time to read it because all of this time you only find guide that need more time to be examine. No Good in Art can be your answer because it can be read by you who have those short free time problems.

#### **Daniel Watkins:**

Many people spending their time period by playing outside with friends, fun activity with family or just watching TV all day every day. You can have new activity to invest your whole day by reading through a book. Ugh, do you consider reading a book can really hard because you have to take the book everywhere? It ok you can have the e-book, bringing everywhere you want in your Touch screen phone. Like No Good in Art which is keeping the e-book version. So , why not try out this book? Let's find.

#### **Ann Amos:**

Reading a reserve make you to get more knowledge from that. You can take knowledge and information from a book. Book is created or printed or descriptive from each source this filled update of news. With this modern era like now, many ways to get information are available for you actually. From media social including newspaper, magazines, science book, encyclopedia, reference book, story and comic. You can add your understanding by that book. Ready to spend your spare time to open your book? Or just searching for the No Good in Art when you desired it?

# Download and Read Online No Good in Art Miriam Cohen #EO1UIGRT7AW

## Read No Good in Art by Miriam Cohen for online ebook

No Good in Art by Miriam Cohen Free PDF d0wnl0ad, audio books, books to read, good books to read, cheap books, good books, online books, books online, book reviews epub, read books online, books to read online, online library, greatbooks to read, PDF best books to read, top books to read No Good in Art by Miriam Cohen books to read online.

#### Online No Good in Art by Miriam Cohen ebook PDF download

No Good in Art by Miriam Cohen Doc

No Good in Art by Miriam Cohen Mobipocket

No Good in Art by Miriam Cohen EPub